- 1. Dato il seguente codice:
- **int d=3, i,q;**
- **for(i=0; i<=10;i++){ q=i\*d-i+d;**

## **if (q==7)digitalWrite(7,HIGH);}**

Valutare:

a- Per quale valore di i si accende il diodo led su 7 *(i=2 q=7)*

*i=0 q=3* 

*i=1 q=5*

*i=2 q=7*

- b Valore massimo di i e quanto vale q *( i=10 q=10\*3-10+3=17)*
- 2. Dato il seguente codice:

```
int d=3, i,q;
```

```
for(i=0; i<10;i++){ q=i*d-i+d;
```
## **if (q==7)digitalWrite(7,HIGH);}**

Valutare:

b- Per quale valore di i si accende il diodo led su 7 *(i=2 q=7)*

*i=0 q=3* 

*i=1 q=5*

*i=2 q=7*

- b Valore massimo di i e quanto vale q *( i=9 q=9\*3-9+3=21)*

## Esercizi

3. Dato il seguente codice:

**int i=7, h,b;** 

**for(h=0; h<=12;h++){ b=i\*(h-1);**

## **if (q>3)digitalWrite(3,HIGH);}**

Valutare:

- a- Per quale valore di h si accende il diodo led su 3
- b- Valore massimo di h e quanto vale b
- c- Cosa succede se h=7
- 4. Dopo aver corretto il seguente codice per la scheda Arduino UNO, riportare il commento per ogni riga di codice Void Setup(){ serialBegin();} PINMODE(l,Output) PINMODE(g,input) Void Loop(){ int t=DIGITALREAD(G); if(t>=0)DigitalWrite(m,0); if(c<=1)DigitalWrite(m,l1);

serialprintln(c); }

- 5. Scrivi una linea di codice per:
	- a. Leggere il pin digitale 10
	- b. Un ritardo di 3 millisecondi
	- c. Accendere un diodo led sul pin 9
	- d. Riportare sul monitor seriale il tuo nome e cognome
	- e. Leggere il pin analogico A2 un valore che indichi con s
	- f. Riportare sul monitor seriale il valore del punto e

6. Scrivere un programma che legge due pin digitali A e B e, in base al loro stato pilota tre diodi led nel seguente modo:

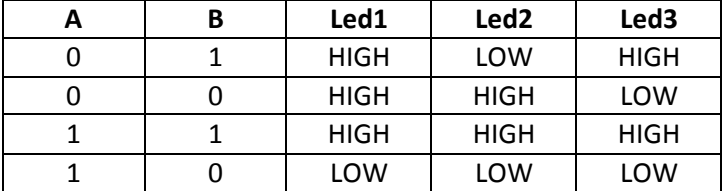